# **State Handling**

# CS 4640 Programming Languages for Web Applications

[Based in part on SWE 432 and SWE 632 materials by Jeff Offutt, GMU] [Robert W. Sebesta, "Programming the World Wide Web]

# Remember What I Say

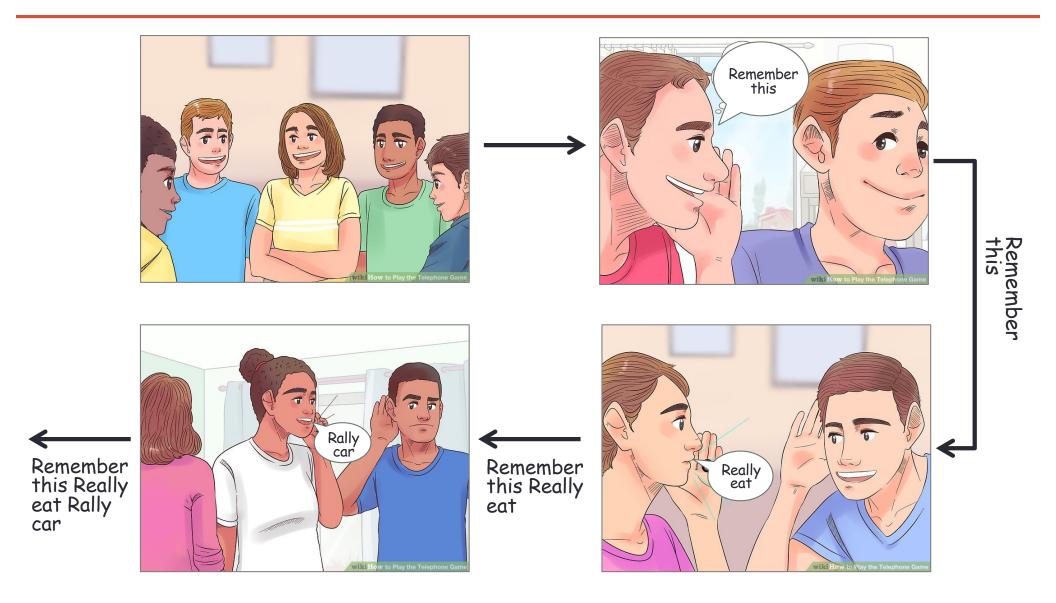

[images from https://www.wikihow.com/Play-the-Telephone-Game]

## **Interactions in Web Apps**

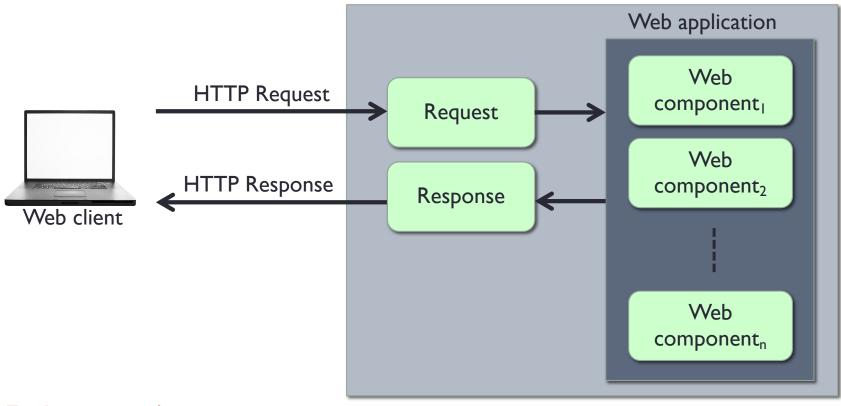

Each request/response is treated independently

 $I^{st}$  interaction  $\rightarrow I^{st}$  request/response

 $2^{nd}$  interaction  $\rightarrow 2^{nd}$  request/response

Web server

"Connectionless" ---- "Stateless"

#### **Session State Information**

The initial versions of the web suffered from a lack of state

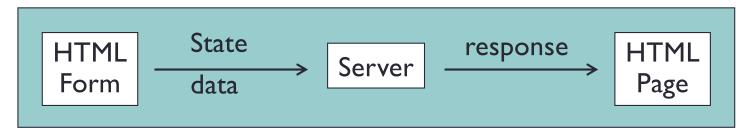

If a web app needed multiple screens, there was no way for state to be accumulated or stored

This is due to the stateless property of HTTP

In reality, we want to keep track of the information (i.e., state)

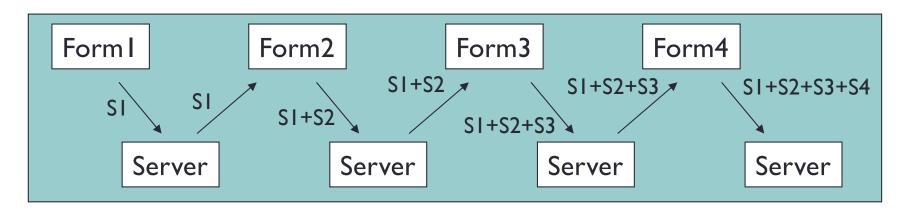

## **Session Tracking**

- Web sites that are service-oriented or e-commerce need to maintain user state – "session tracking"
- User session = a series of related interactions between a client and a web server

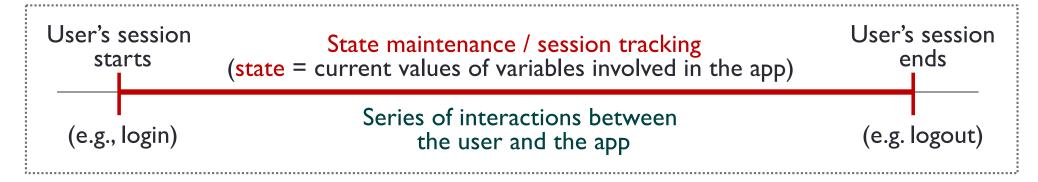

Session tracking = keeping data between multiple HTTP requests

#### State on the Web

- Unlike standalone / desktop / traditional software:
  - The software components share physical memory
  - The program runs to completion with active memory
- The web brings in unique constraints
  - Connectionless nature of HTTP
  - Distributed software components
- Need ways to store and access variables and objects to keep state in web apps

Public access and parameter passing are <u>not enough</u> for web apps

#### State on the Web

- A web app is composed of several web software components
- Web components do not communicate directly
  - Independent processes (threads)
  - Connectionless protocol
  - Client-server or N-tier architecture
  - Execution flow always goes through a client

How can these independent components share data?

 Session tracking – passing data from one HTTP request to another

# Scoping in Web App (in general)

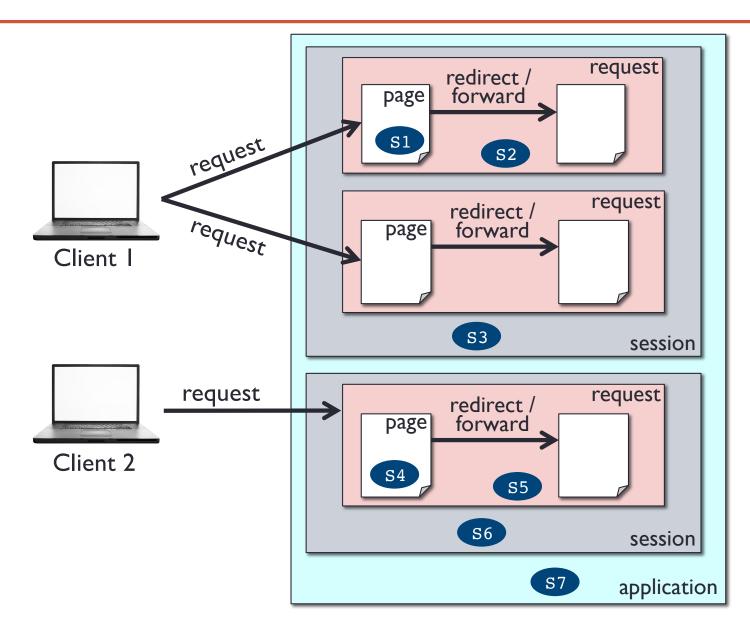

Assume si is a variable (or object) storing the state (i.e., current data)

## **Session Tracking Methods**

- URL rewriting include data as extra parameters
- Hidden form fields
- Cookies client-side
- Server-side session objects

All four methods work by exchanging a token between the client and server

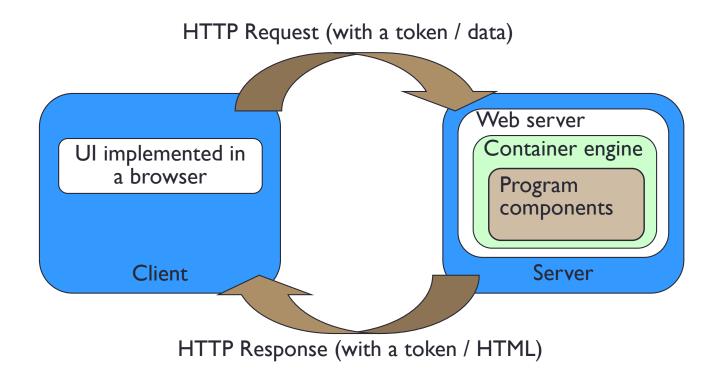

## **URL Rewriting**

Forms usually add parameters

```
URL?P1=v1&P2=v2&P3=v3& ...
```

You can add value in the URL as parameters

```
href="../filename.php?User=upsorn">
```

- The above example is used as a key to find the saved information about the user upsorn
- Drawback
  - Messy and clumsy
  - Long URLs
  - Information on URL is public
  - All HTML pages must be created dynamically

#### **Hidden Form Fields**

- Flows of control go through the client
- Store data to be passed from one software component to another in hidden form fields in the HTML
- Generate HTML pages with forms that store "hidden" information

```
<input type="hidden" name="User" value="upsorn" />
```

- Several problems:
  - Insecure users can see the data
  - Unreliable users can change the data
  - Undependable users can use the back button, direct URL entry, and URL rewriting to skip some hidden form fields
- Still useful in limited situations

#### **Cookies**

- Cookies
  - Small files or text strings
  - Created by the web browser
  - Arbitrary strings stored on the client to keep track of a session
  - Expired after a period of time
  - From the server's (PHP) perspective: val\_name = value pairs

# Cookies (Overview)

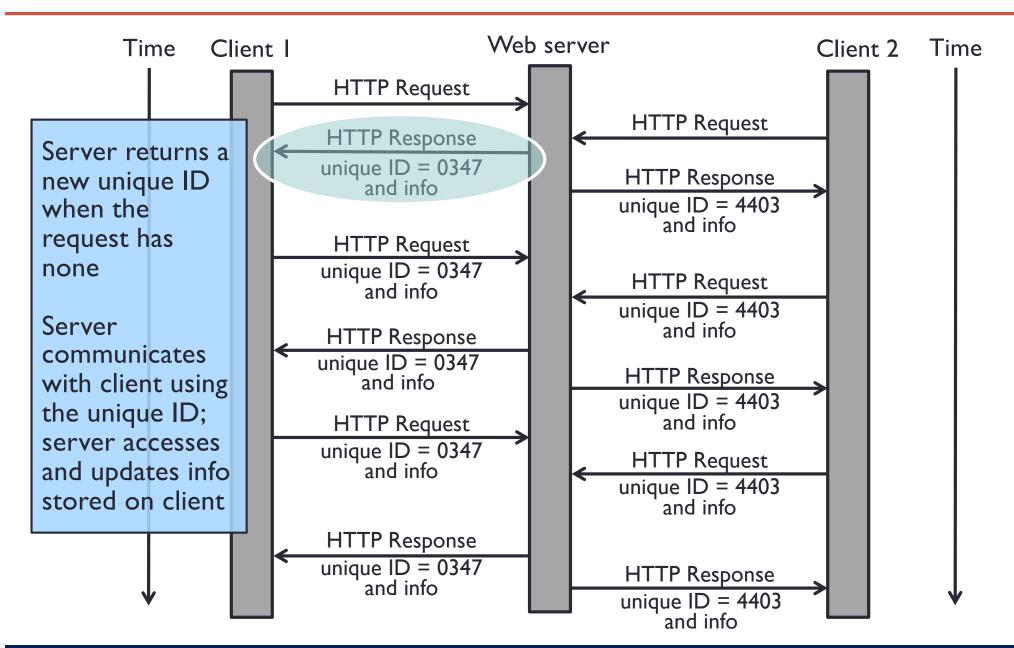

# Cookies (Overview)

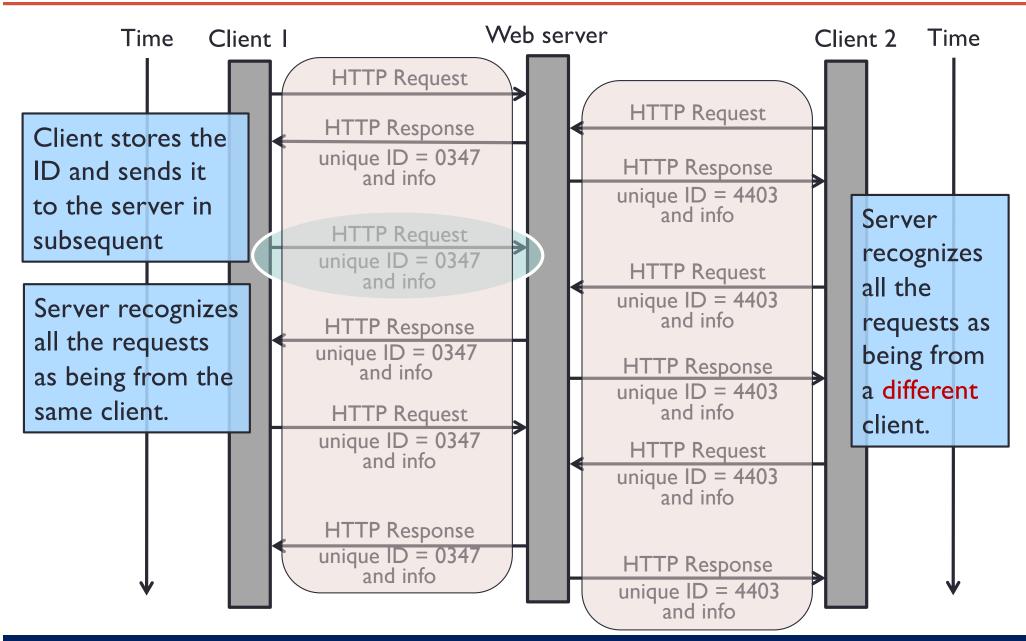

#### **Sharing Data with Cookies**

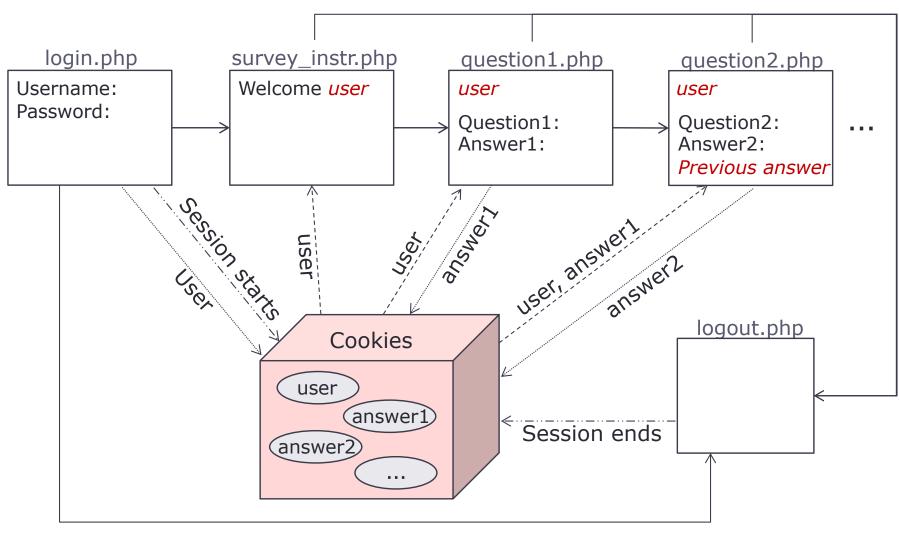

#### [You will implement this later]

Page-centric design

Send a request
Store or update info in Cookies

----> User's session starts / ends

----> Retrieve info from Cookies

## **Setting Cookies**

#### setcookie(name, value, expire\_time)

Define a cookie (as name/value pairs) to be sent along with the HTTP header

To set expiration, time() can be used to get the current time in second

setcookie(name, value, time()+3600)

Expire in 1 hours (60 \* 60 = 3600 seconds)

## **Getting Cookies**

#### \$\_COOKIE[name]

Once the cookies are set, they are automatically assigned to an implicit \$\_COOKIE global array variable

To access, use a parameter name as a key

#### **Viewing Cookies**

```
count($_COOKIE)
```

Return the number of param/value pairs stored in cookies

To view state stored in cookies, iterate a \$\_COOKIE array or specify a parameter name \$\_COOKIE[name]

```
foreach ($_COOKIE as $key => $value)
{
   echo "$key maps to $value <br/>}
}
```

#### **Remove Cookies**

#### unset(\$\_COOKIE[name]

Delete a param/value pair from cookies (note: cookie still remains intact in the browser)

To completely remove cookies from the client, set the expiration time to be in the past

```
setcookie(name, '', time()-3600);
```

Expired an hour ago (60 \* 60 = 3600 seconds)

#### **Wrap-Up**

- Managing state is fundamental to any program
- Managing state is the most unique aspect of designing and programming web applications
- URL rewriting messy and insecure
- Hidden form fields insecure, unreliable, undependable
- Cookies
  - Not visible as part of the HTML content
  - Convenient way to solve a real problem
  - May be disabled by users
  - Cookies go way beyond session tracking allow behavior tracking

#### What's next?

Session tracking with server-side session objects